# Лабораторная работа №4

по дисциплине «Программирование на Си»

# Обработка строк

Кострицкий А. С., Ломовской И. В.

Москва — 2022 — TS2204231130

## Содержание

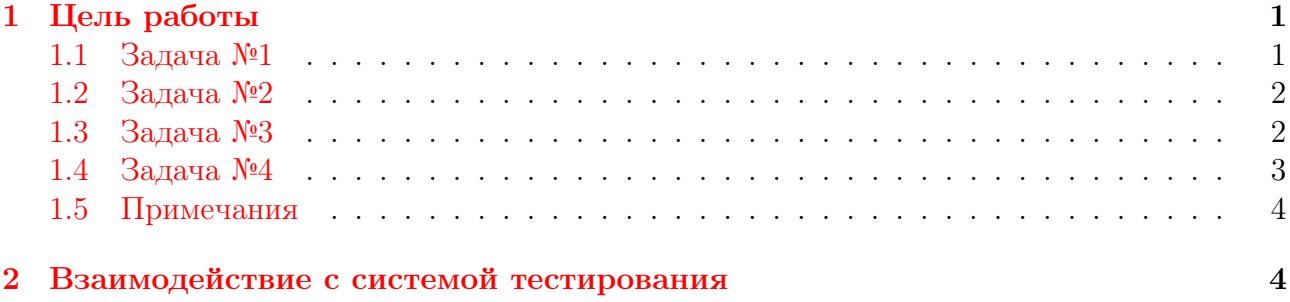

## <span id="page-0-0"></span>1 Цель работы

Целью лабораторной работы является знакомство студентов со строками и их обработкой.

Студент должен научиться:

1. описывать строки;

2. обрабатывать строки с помощью функций из стандартной библиотеки и без оных.

### <span id="page-0-1"></span>1.1 Задача №1

Решение этой задачи размещается в папке lab\_04\_01. В функции main следует срав-нить поведение реализованных функций<sup>[1](#page-0-2)</sup> и функций из стандартной библиотеки. От студента ожидается ровно один функциональный тест в этой задаче — на вход ничего не подаётся, файл pos\_01\_in.txt пуст, на экран следует распечатывать количество проваленных сравнений поведения реализованных функций и функций стандартной библиотеки.

Требуется самостоятельно реализовать аналоги следующих строковых функций:

0. strpbrk;

- 1. strspn;
- 2. strcspn;

<span id="page-0-2"></span> $1B$  будущем такие тесты мы будем называть модульными.

- 3. strchr;
- 4. strrchr.

Сигнатура аналога должна совпадать с сигнатурой оригинала с точностью до имени, к именам аналогов следует прибавлять префикс «my\_», например, свой аналог функции strpbrk следует объявлять не иначе, как my\_strpbrk.

### <span id="page-1-0"></span>1.2 Задача №2

Требуется написать программу, которая запрашивает у пользователя нужное по заданию количество строк, разбивает оные на слова и выполняет обработку слов. Разбиение строки на слова реализуется студентом самостоятельно — использовать для выделения слов библиотечные функции, например, scanf, sscanf или strtok, запрещено.

В результате разбора каждой строки должен быть сформирован массив слов, после чего выполняется обработка всех полученных массивов.

Результаты выводятся обязательно после фразы «Result:␣». Слова и числа разделяются одним пробелом.

В случае если решение задачи не может быть получено, на экран ничего не выводится, возвращается ненулевой код возврата.

#### Варианты

- 0. Ввести одну строку. Для каждого слова подсчитать количество его встреч в исходной строке. Программа должна вывести пары «слово количество-встреч». Каждая пара выводится на отдельной строке. Слова выводятся в том порядке, в котором они встретились в исходной строке.
- 1. Ввести одну строку. Составить массив из слов исходной строки, каждое слово должно входить в массив только один раз. Упорядочить этот массив в лексикографическом порядке. Слова из упорядоченного массива вывести на экран, разделив одним пробелом.
- 2. Ввести две строки. Для каждого слова из первой строки (повторяющиеся в этой же строке слова не обрабатываются) определить, входит ли оно во вторую строку. Программа должна вывести пары «слово yes|no». Каждая пара выводится на отдельной строке. Слова выводятся в том порядке, в котором они встретились в первой строке.
- 3. Ввести две строки. Напечатать слова, которые встречаются в двух строках только один раз, т. е. один раз либо в первой, либо во второй. Сначала выводятся слова из первой строки в том порядке, в котором они встретились в этой строке, затем слова из второй строки.

### <span id="page-1-1"></span>1.3 Задача №3

Для решения этой задачи нужно использовать функции стандартной библиотеки.

Требуется написать программу, которая запрашивает у пользователя строку и разбивает оную на слова. В результате разбора строки должен быть сформирован массив слов.

Из слов, отличных от последнего, составляется новая строка. Слова в результирующую строку помещаются в обратном порядке с одним пробелом в качестве разделителя. После последнего слова пробел не добавляется.

Прежде, чем очередное слово помещается в результирующую строку, оно подвергается преобразованию в соответствии с вариантом.

Если результирующая строка не пустая, она выводится на экран следующим образом  $print(f("Result: \sqrt{6}s\n'', new_str);$ 

#### Варианты

- 0. Удалить из слова все последующие вхождения первой буквы.
- 1. Оставить в слове только первые вхождения каждой буквы.

#### <span id="page-2-0"></span> $1.4$ Залача №4

### Варианты

- 0. На вход программе подаётся произвольная строка. Строка может начинаться и заканчиваться произвольным количеством пробельных символов. Программа должна вывести только сообщение «YES», если в строке содержится правильный IP-адрес, и только «NO» — в противном случае. IP-адрес это четырёхбайтовый код, который принято записывать в виде четырёх десятичных чисел, разделённых точками. Каждое из чисел может принимать значения от 0 до 255. Могут быть напечатаны лидирующие нули. Примеры валидных IP-адресов:
	- $\bullet$  127.0.0.0
	- $192.168.0.1$
	- $\bullet$  192.168.43.1
	- $-255.0.255.255$
- 1. Вещественное число в экспоненциальной форме описывается следующим регулярным выражением:

 $[--] ? (\d+ ([.]\d*) ? ([eE] [--] ? \d+ ) ? | [.]\d+ ([eE] [--] ? \d+ ) ?)$ 

На вход программе подаётся произвольная строка. Строка может начинаться и заканчиваться произвольным количеством пробельных символов. Программа должна вывести только сообщение «YES», если в строке содержится правильное вещественное число, и только «NO» — в противном случае.

2. Для представления даты выбрано следующее представление: « [D]  $D_{\text{L}}$  month<sub>L</sub>YYYY »

Месяц это одна из строк «january», «february», «march», «april», «may», «june», «july», «august», «september», «october», «november», «december». Составные части даты могут разделяться произвольным количеством пробелов. Написание месяца не чувствительно к регистру символов.

На вход программе подаётся произвольная строка. Строка может начинаться и заканчиваться произвольным количеством пробельных символов. Программа должна вывести только сообщение «YES», если в строке содержится правильная дата в указанном формате, и только «NO» — в противном случае. Обратите внимание, что проверить нужно не только валидность написания даты, но и валидность самой даты (например, дата «40 april 2010» правильная по написанию, но не по значению). Не забудьте про правила для високосных годов.

3. Для записи телефонного номера используется следующее представление

 $[+k0I]$   $CTDABIBI(k0I)$  oneparopa)-DDD-DD-DD.

где код страны состоит из произвольного количества десятичных цифр; код оператора состоит из трех десятичных цифр; буква D означает любую из десятичных цифр.

На вход программе подается произвольная строка. Строка может начинаться и заканчиваться произвольным количеством пробельных символов. Программа должна вывести только сообщение «YES», если в строке содержится правильный телефонный номер в указанном формате, и только «NO» — в противном случае.

#### <span id="page-3-0"></span> $1.5$ Примечания

- 1. Длина строки не превышает 256 символов вызов функции strlen ни от одной строки в задании не вернёт число, большее 256. Длина слова не превышает 16 символов.
- 2. Слова разделяются одним или несколькими пробелами и знаками пунктуации: «,;:-.!?».
- 3. Статические массивы следует отличать от массивов переменной длины (англ. Variable Length Array, VLA). Во избежание случайного использования последних при компиляции программы необходимо указывать ключ -Wvla.
- 4. Для реализации каждой из задач этой лабораторной работы необходимо выделить несколько осмысленных функций. Необходимо предусмотреть обработку ошибочных ситуаций.
- 5. При вводе строки следует контролировать переполнение буфера.
- 6. Помните, что лучше пользоваться функциями и макросами из модуля ctypes, чем делать предположения о расположении символов в таблице кодировки самостоятель-HO.

#### <span id="page-3-1"></span>Взаимодействие с системой тестирования  $\overline{2}$

1. Исходный код лабораторной работы размещается студентом в ветви lab\_LL, а решение каждой из задач — в отдельной папке с названием вида  $1ab_{LL}PP_{CC}$ , где  $LL$  – номер лабораторной,  $PP$  – номер задачи,  $CC$  – вариант студента. Если дана общая задача без вариантов, решение следует сохранять в папке с названием вида  $lab_{LL}$  PP.

Пример: решения восьми залач сельмого варианта пятой лабораторной размешаются в папках lab\_05\_01\_07, lab\_05\_02\_07, lab\_05\_03\_07, ..., lab\_05\_08\_07.

- 2. Исходный код должен соответствовать оглашённым в начале семестра правилам оформления.
- 3. Если для решения задачи студентом создаётся отдельный проект в IDE, разрешается поместить под версионный контроль файлы проекта, добавив перед этим необходимые маски в список игнорирования. Старайтесь добавлять маски общего вида. Для каждого проекта должны быть созданы, как минимум, два варианта сборки: Debug - с отладочной информацией, и Release - без отладочной информации.

4. Сборка проекта на сервере происходит с помощью компилятора дес с ключами std=c99, Wall, Werror, Wpedantic, Wextra.

При сборке проектов, в которых используются типы с плавающей точкой, дополнительно указываются флаги Wfloat-equal и Wfloat-conversion.

При сборке проектов лабораторных работ, в которых запрещено использовать массивы переменной длины (VLA), дополнительно указывается флаг Wvla.

Если в Вашей программе используются математические функции из стандартной библиотеки, в Linux команда компиляции Вашей программы должна включать ключ 1m, указывающий компилятору на явную компоновку математической библиотеки, которая в Linux не добавляется по умолчанию, в отличие от оставшейся части стандартной библиотеки.

Пример:

gcc -std=c99 -Wall -Werror -o app.exe main.c -lm

- 5. Крайне рекомендуется для проверки с некоторой периодичностью дополнительно собирать проект с помощью компилятора clang с тем же набором флагов.
- 6. Советуем проводить анализ проекта с помощью одного или нескольких статических анализаторов, которые рассматриваются в рамках практикума. Помните, что рекомендации статанализатора нужно принимать или отвергать обоснованно.
- 7. Для каждой программы ещё до реализации студентом заготавливаются и помещаются под версионный контроль в подпапку func\_tests/data/ функциональные тесты, демонстрирующие её работоспособность.

Позитивные входные данные следует располагать в файлах вида pos\_TT\_in.txt, выходные - в файлах вида  $pos\_TT\_out.txt$ , аргументы командной строки при наличии — в файлах вида  $pos_TT_args.txt$ , где  $TT$  — номер тестового случая.

Негативные входные данные следует располагать в файлах вида neg\_TT\_in.txt, выходные — в файлах вида  $neg\_TT\_out.txt$ , аргументы командной строки при наличии — в файлах вида  $\text{neg\_TT\_args.txt}$ , где  $TT$  — номер тестового случая.

Разрешается помещать под версионный контроль в подпапку func\_tests/scripts/ сценарии автоматического прогона функциональных тестов. Если Вы используете при автоматическом прогоне функциональных тестов сравнение строк, не забудьте проверить используемые кодировки. Помните, что UTF-8 и UTF-8(BOM) — две разные кодировки.

Под версионный контроль в подпапку func\_tests/ также помещается файл readme.md с описанием в свободной форме содержимого каждого из тестов. Вёрстка файла на языке Markdown обязательной не является, достаточно обычного текста.

Пример: восемь позитивных и шесть негативных функциональных тестов без дополнительных ключей командной строки должны размещаться в файлах pos\_01\_in.txt, pos\_01\_out.txt, ..., neg\_06\_out.txt. В файле readme.md при этом может содержаться следующая информация:

```
# Тесты для лабораторной работы MLL
## Входные данные
Целые а, b, с
## Выходные данные
Целые d, e
## Позитивные тесты:
- 01 - обычный тест;
- 02 - в качестве первого числа нуль;
\ddotsc- 08 - все три числа равны.
## Негативные тесты:
- 01 - вместо первого числа идёт буква;
- 02 - вместо второго числа идёт буква;
\sim \sim \sim- 06 - вводятся слишком большие числа.
```
- 8. Если не указано обратное, успешность ввода должна контролироваться. При первом неверном вводе программа должна прекращать работу с ненулевым кодом возврата.
- 9. Вывод программы может содержать текстовые сообщения и числа. Если не указано обратное, тестовая система анализирует числа в потоке вывода, поэтому они могут быть использованы только для вывода результатов - использовать числа в информационных сообщениях запрещено.

Пример: сообщение «Input point 1:» будет неверно воспринято тестовой системой, а сообщения «Input point А:» или «Input first point:» — правильно.

Тестовая система вычленяет из потока вывода числа, обособленные пробельными символами.

Пример: сообщения «a=1.043» и «a = 1.043.» будут неверно восприняты тестовой системой, а сообщения «а: 1.043» или «а = 1.043» — правильно.

10. Если не указано обратное, числа двойной точности следует выводить, округляя до шестого знака после точки.